[Utilité des](#page-2-0) pointeurs

[Pointeurs :](#page-6-0) définition

[Opérateurs](#page-11-0)

[Passage par](#page-14-0) référence

const [pointeurs](#page-18-0)

[Pointeurs et](#page-20-0) références

# Programmation « orientée système » LANGAGE C – POINTEURS (1/5)

Jean-Cédric Chappelier

Laboratoire d'Intelligence Artificielle Faculté I&C

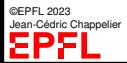

Programmation Orientée Système – Langage C – Pointeurs (1/5) – 1 / 21

[Utilité des](#page-2-0) pointeurs

**Pointeurs** définition

**[Opérateurs](#page-11-0)** 

[Passage par](#page-14-0) référence

const [pointeurs](#page-18-0)

[Pointeurs et](#page-20-0) références

Accès mémoire : les **pointeurs** :

- $\blacktriangleright$  Définition et justification (utilité)
- ▶ Utilisation
- Passage « par référence »
- ▶ Pointeurs / Références

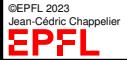

# <span id="page-1-0"></span>**Objectifs du cours d'aujourd'hui**

#### [Utilité des](#page-2-0) pointeurs

**Pointeurs** définition

**[Opérateurs](#page-11-0)** 

[Passage par](#page-14-0) référence

const [pointeurs](#page-18-0)

[Pointeurs et](#page-20-0) références

# <span id="page-2-0"></span>**Les pointeurs, à quoi ça sert ?**

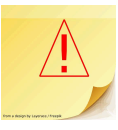

En programmation, les pointeurs servent essentiellement à trois choses :

- ➀ à permettre un *partage* d'objet *sans duplication* entre divers bouts de code ☞ **« référence »**
- ➁ à pouvoir *choisir des éléments* non connus *a priori* (au moment de la programmation) ☞ **généricité**
- ➂ à pouvoir manipuler des objets dont la *durée de vie* (≃ portée dynamique) *dépasse* les blocs dans lesquels ils sont déclarés (*portée*, au sens syntaxique) ☞ **allocation dynamique**

Note : les pointeurs n'existent pas dans tous les langages en tant que type explicitement manipulable par le programmeur (p.ex. Java).

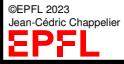

[Utilité des](#page-2-0) pointeurs

**Pointeurs** définition

**[Opérateurs](#page-11-0)** 

[Passage par](#page-14-0) référence

const [pointeurs](#page-18-0)

[Pointeurs et](#page-20-0) références

# **Les pointeurs, à quoi ça sert ?**

Exemple :

...

Vous souvenez vous de la fin de l'exercice sur les intégrales ? *Comment faire pour ne pas recompiler le programme pour chaque nouvelle fonction ?*

```
Supposons que vous ayez préprogrammé 5 fonctions :
double f1(double x);
```

```
double f5(double x);
```
et vous donnez le choix à l'utilisateur :

```
do {
  printf("De quelle fonction voulez-vous calculer "
         "l'intégrale [1-5] ?\n");
  scanf("%d", &rep);
} while ((rep < 1) || (rep > 5));
```
Comment manipuler de façon générique la réponse de l'utilisateur ? ⇒ avec un **pointeur** sur la fonction correspondante.

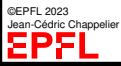

[Utilité des](#page-2-0) pointeurs

[Pointeurs :](#page-6-0) définition

**[Opérateurs](#page-11-0)** 

[Passage par](#page-14-0) référence

const [pointeurs](#page-18-0)

[Pointeurs et](#page-20-0) références

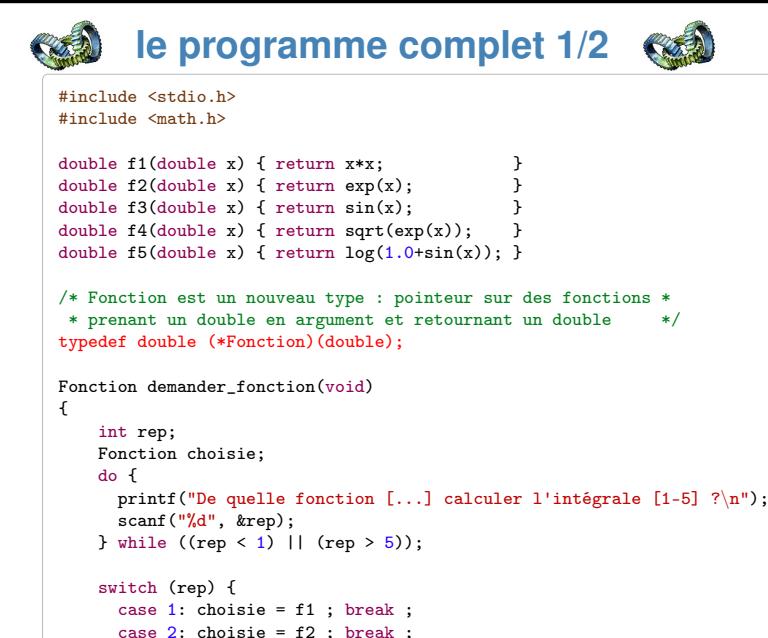

©EPFL 2023 Jean-Cédric Chappelier EPF

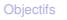

#### [Utilité des](#page-2-0) pointeurs

**Pointeurs** définition

[Opérateurs](#page-11-0)

[Passage par](#page-14-0) référence

const [pointeurs](#page-18-0)

[Pointeurs et](#page-20-0) références

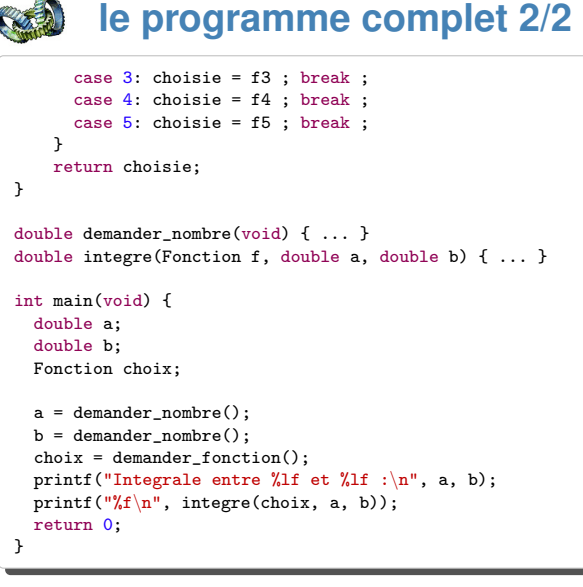

©EPFL 2023 Jean-Cédric Chappelier EPFI

Note : ce programme peut encore être amélioré, notamment en utilisant des tableaux...

[Utilité des](#page-2-0)

[Pointeurs :](#page-6-0) définition

**[Opérateurs](#page-11-0)** 

[Passage par](#page-14-0) référence

const [pointeurs](#page-18-0)

[Pointeurs et](#page-20-0) références

## <span id="page-6-0"></span>**Les pointeurs**

Une variable est physiquement identifiée de façon unique par son **adresse**, c'est-à-dire l'adresse de l'emplacement mémoire qui contient sa valeur.

Un **pointeur** est une variable qui contient l'**adresse** d'un autre objet informatique. ☞ une « *variable de variable* » en somme

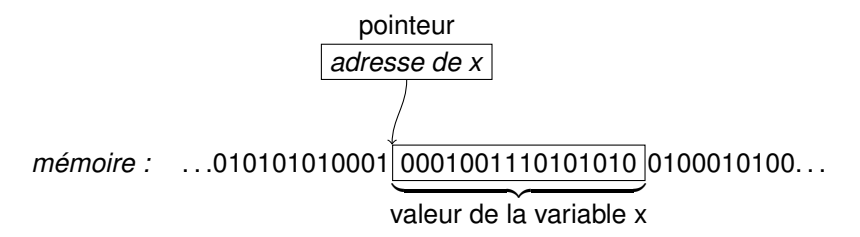

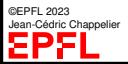

[Utilité des](#page-2-0)

[Pointeurs :](#page-6-0) définition

**[Opérateurs](#page-11-0)** 

[Passage par](#page-14-0) référence

const [pointeurs](#page-18-0)

[Pointeurs et](#page-20-0) références

## **Les pointeurs (2) : une analogie**

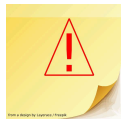

Un pointeur c'est comme la page d'un carnet d'adresse (sur lesquelles on ne peut écrire qu'une seule adresse à la fois) :

déclarer un pointeur ajouter une page dans le carnet (mais cela ne veut pas dire qu'il y a une adresse écrite dessus !)

allouer un pointeur  $p$  aller construire une maison quelque part et noter son adresse sur la page  $p$  (mais  $p$  n'est pas la maison, c'est juste la page qui contient l'adresse de cette maison !)

[Utilité des](#page-2-0)

[Pointeurs :](#page-6-0) définition

**[Opérateurs](#page-11-0)** 

[Passage par](#page-14-0) référence

const [pointeurs](#page-18-0)

[Pointeurs et](#page-20-0) références

# **Les pointeurs (2) : une analogie**

Un pointeur c'est comme la page d'un carnet d'adresse (sur lesquelles on ne peut écrire qu'une seule adresse à la fois) :

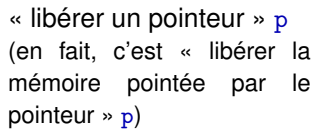

Aller détruire la maison dont l'adresse est écrite en page p.

Cela ne veut pas dire que l'on a effacé l'adresse sur la page p!! mais juste que cette maison n'existe plus.

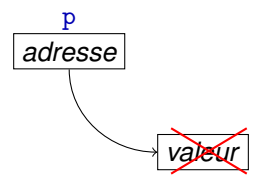

Cela ne veut pas non plus dire que toutes les pages qui ont la même adresse que celle inscrite sur la page p n'ont plus rien (mais juste que l'adresse qu'elles contiennent n'est plus valide)

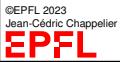

[Utilité des](#page-2-0)

[Pointeurs :](#page-6-0) définition

**[Opérateurs](#page-11-0)** 

[Passage par](#page-14-0) référence

const [pointeurs](#page-18-0)

[Pointeurs et](#page-20-0) références

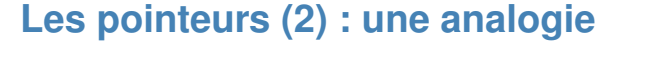

Un pointeur c'est comme la page d'un carnet d'adresse (sur lesquelles on ne peut écrire qu'une seule adresse à la fois) :

 $p1 = \text{NUL}$ .

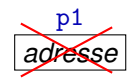

*valeur*

p1 = p2 On recopie à la page p1 l'adresse écrite sur la page p2. Cela ne change rien à la page p2 et surtout ne touche en rien la maison dont l'adresse se trouvait sur la page p1!

> On gomme la page p1. Cela ne veut pas dire que cette page n'existe plus (son contenu est juste effacé) ni (erreur encore plus commune) que la maison dont l'adresse se trouvait sur  $p1$  (c.-à-d. celle que l'on est en train d'effacer) soit modifiée en quoi que ce soit ! ! Cette maison est absolument intacte !

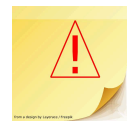

[Utilité des](#page-2-0) pointeurs

[Pointeurs :](#page-6-0) définition

**[Opérateurs](#page-11-0)** 

[Passage par](#page-14-0) référence

const [pointeurs](#page-18-0)

[Pointeurs et](#page-20-0) références

# **Les pointeurs (3) : la pratique**

La déclaration d'un pointeur se fait selon la syntaxe suivante : type\* identificateur;

Cette instruction déclare une variable de nom *identificateur* de type pointeur sur une valeur de type  $type$ .

Exemple : int\* px; déclare une variable px qui pointe sur une valeur de type int.

L'initialisation d'un pointeur se fait comme pour les autres variables :

 $type*$  identificateur = adresse;

Exemples :

```
\text{int} * ptr = &i;
int* ptr = NULL; /* ne pointe NULLe part */
```
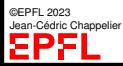

[Utilité des](#page-2-0)

**Pointeurs** définition

### **[Opérateurs](#page-11-0)**

[Passage par](#page-14-0) référence

const [pointeurs](#page-18-0)

[Pointeurs et](#page-20-0) références

## <span id="page-11-0"></span>**Opérateurs sur les pointeurs**

C possède deux *opérateurs* particuliers en relation avec les pointeurs : & et \*.

### & est l'opérateur qui

**retourne l'adresse mémoire de la valeur d'une variable**

Si x est de type type,  $kx$  est de type type\* (pointeur sur type).

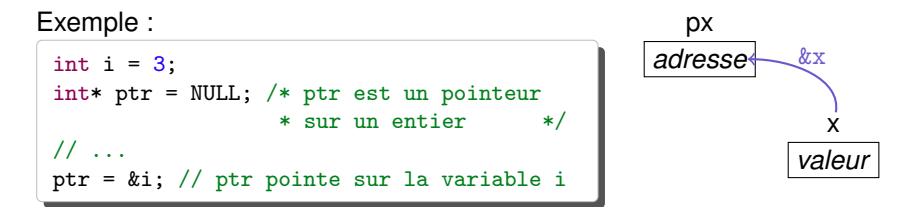

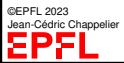

[Utilité des](#page-2-0) pointeurs

[Pointeurs :](#page-6-0) définition

### **[Opérateurs](#page-11-0)**

[Passage par](#page-14-0) référence

const [pointeurs](#page-18-0)

[Pointeurs et](#page-20-0) références

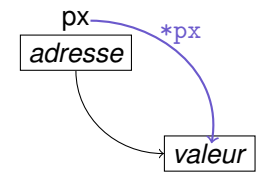

\* est l'opérateur qui **retourne la valeur pointée par une variable pointeur**. Si px est

### Exemple :

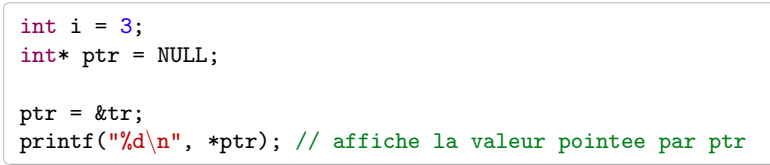

de type  $type*$ ,  $(*px)$  est la valeur de type  $type$  pointée par px.

### Notes :

▶ \* *k*i est donc strictement équivalent à i

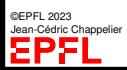

▶ structures :  $p\rightarrow x$  est équivalent à  $(*p)$ . x

**Opérateurs sur les pointeurs (2)**

[Utilité des](#page-2-0)

**Pointeurs** définition

#### **[Opérateurs](#page-11-0)**

[Passage par](#page-14-0) référence

const [pointeurs](#page-18-0)

[Pointeurs et](#page-20-0) références

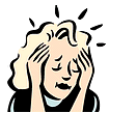

**Houlala !**

## GARE AUX CONFUSION !

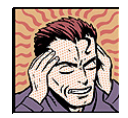

Concernant les pointeurs, C utilise **malheureusement** une *notation identique*, \*, pour *deux choses différentes* ! (sans parler de la multiplication !)

 $type*$  ptr;  $\qquad$  \*ptr **déclare** une variable ptr comme un pointeur sur un type de base  $type$ **accède** au contenu de l'endroit pointé par ptr

## **CE N'EST PAS LA MÊME CHOSE !**

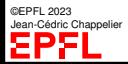

Programmation Orientée Système – Langage C – Pointeurs (1/5) – 12 / 21

[Utilité des](#page-2-0)

**Pointeurs** 

**[Opérateurs](#page-11-0)** 

[Passage par](#page-14-0) référence

const [pointeurs](#page-18-0)

[Pointeurs et](#page-20-0) références

Comme un pointeur contient l'**adresse mémoire** d'une valeur, si l'on passe un pointeur en argument d'une fonction, *toute modification faite sur cette valeur à l'intérieur de la fonction sera répercutée à l'extérieur*. =⇒ **effet de bord**

mais très utile en C pour simuler le passage par référence

<span id="page-14-0"></span>**Pointeurs et passage par référence**

**Utilisez** donc **les pointeurs pour faire des passages par référence**!

☞ Rappel : c'est bien pour cela qu'on écrit :  $scan f("%d", \&x);$ 

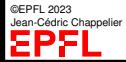

[Utilité des](#page-2-0) pointeurs

**Pointeurs** définition

[Opérateurs](#page-11-0)

Exemple :

[Passage par](#page-14-0) référence

const [pointeurs](#page-18-0)

[Pointeurs et](#page-20-0) références

# **Pointeurs et passage par référence (2)**

void swap(int\* a, int\* b) { int const tmp =  $*a$ ;  $*a = *b$ :  $*b = tmp$ : } int main(void) { int  $i = 3$ ,  $j = 2$ ; printf("%d,%d\n", i, j); /\* affiche 3,2 \*/  $swap(ki, kj);$ printf("%d,%d\n", i, j); /\* affiche 2,3 \*/ return 0; }

Exercice : comment écrire swap en Java ?

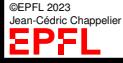

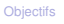

[Utilité des](#page-2-0)

**Pointeurs** 

**[Opérateurs](#page-11-0)** 

[Passage par](#page-14-0) référence

const [pointeurs](#page-18-0)

[Pointeurs et](#page-20-0) références

Un moyen d'**éviter la copie locale** du passage par valeur (d'objets complexes) est d'utilise un passage par adresse (pointeur).

Mais comme il s'agit d'une optimisation et non pas d'un vrai passage par référence (c.-à-d. on ne veut pas modifier la valeur passée), on n'autorisera pas la fonction à modifier ses arguments en **protégeant la valeur pointée** par le mot const.

Exemple :

Matrice addition (Matrice const \* m1, Matrice const \* m2);

**Optimisation**

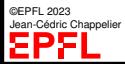

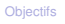

[Utilité des](#page-2-0) pointeurs

**Pointeurs** 

**[Opérateurs](#page-11-0)** 

[Passage par](#page-14-0) référence

const [pointeurs](#page-18-0)

[Pointeurs et](#page-20-0) références

©EPFL 2023 Jean-Cédric Chappelier

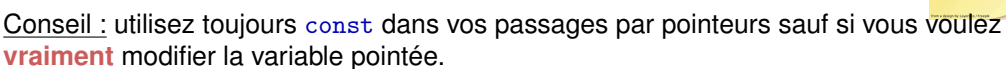

Note : on utilisera la même optimisation (adresse plutôt qu'objet) pour la valeur de retour lorsqu'il s'agit de structures compliquées :

### Par exemple :

**Optimisation (2)**

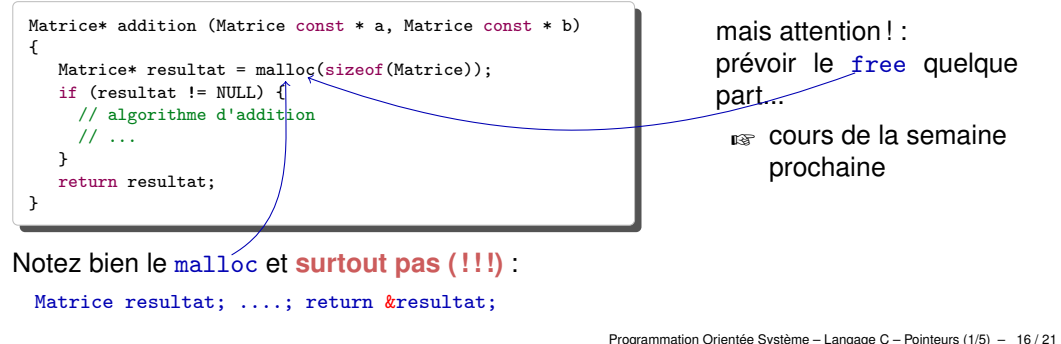

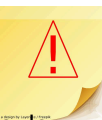

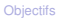

[Utilité des](#page-2-0)

**Pointeurs** 

**[Opérateurs](#page-11-0)** 

[Passage par](#page-14-0) référence

const [pointeurs](#page-18-0)

[Pointeurs et](#page-20-0) références

<span id="page-18-0"></span>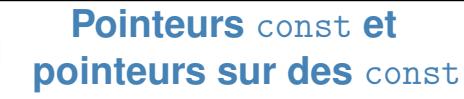

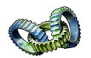

type const\* ptr; (OU const type\* ptr) déclare un **pointeur sur un objet constant** de type *type* : on ne pourra pas modifier la valeur de l'objet au travers de ptr (mais on pourra faire pointer ptr vers un autre objet).

 $type*$  const ptr =  $&$ obj; déclare un **pointeur constant sur un objet** obj de type type : on ne pourra pas faire pointer ptr vers autre chose (mais on pourra modifier la valeur de obj au travers de ptr).

Pour résumer : const s'applique toujours au type directement précédent, sauf si il est au début, auquel cas il s'applique au type directement suivant.

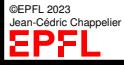

[Utilité des](#page-2-0) pointeurs

[Pointeurs :](#page-6-0) définition

[Opérateurs](#page-11-0)

[Passage par](#page-14-0) référence

const [pointeurs](#page-18-0)

[Pointeurs et](#page-20-0) références

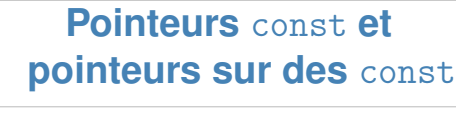

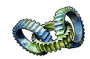

```
int i = 2, j = 3;
int const * p1 = &i;
int* const p2 = k i;
printf("%d,%d,%d\n", i, *p1, *p2); /* affiche 2,2,2 */
*pi = 5; /* erreur de compilation : on ne peut pas
          * modifier au travers de p1 */
*p2 = 5; /* OK, licite */
printf("%d,%d,%d\n", i, *p1, *p2); /* affiche 5,5,5 */
p1 = k1; /* licite */
p2 = kj; /* erreur de compilation : on ne peut pas
          * modifier p2 */
printf("%d,%d,%d\n", i, *p1, *p2); /* affiche 5,3,5 */
```
©EPFL 2023 Jean-Cédric Chappelier

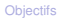

- [Utilité des](#page-2-0)
- **Pointeurs** définition
- **[Opérateurs](#page-11-0)**
- [Passage par](#page-14-0) référence
- const [pointeurs](#page-18-0)
- [Pointeurs et](#page-20-0) références

<span id="page-20-0"></span>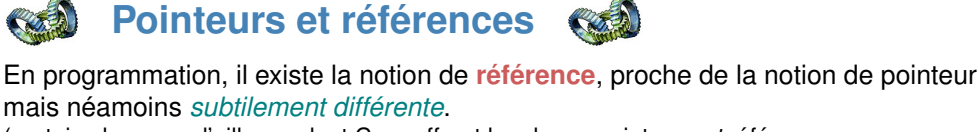

- (certains langage d'ailleurs, dont C++, offrent les deux : pointeurs *et* références. Les références **n'existent** par contre **pas en C**.)
- Une référence est en fait un identificateur (c.-à-d. *un autre nom*).
- À la différence des pointeurs, une référence
	- ▶ peut avoir une sémantique de = **très** différente des pointeurs
	- doit toujours être initialisée
	- ▶ ne peut jamais être nulle (c.-à-d. ne pas référencer quelque chose)
	- ▶ ne peut référencer qu'un seul et même objet (tout au long du programme)
	- ne peut pas référencer une autre référence
	- ▶ n'a pas d'adresse en tant que telle (c.-à-d. on ne peut pas avoir de pointeur sur des références. En fait, il est même tout à fait possible qu'une référence n'existe pas en tant que telle dans la mémoire, contrairement à un pointeur, mais ne soit qu'un alias géré par l'éditeur de liens).

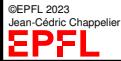

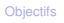

[Utilité des](#page-2-0)

**Pointeurs** 

**[Opérateurs](#page-11-0)** 

[Passage par](#page-14-0) référence

const [pointeurs](#page-18-0)

[Pointeurs et](#page-20-0) références

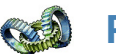

**Pointeurs et références**

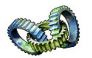

Pour faire simple : une référence est comme un pointeur qu'on ne peut pas changer (« \* const », donc) et qui est toujours affecté (à une adresse valide).

L'utilisation des références est donc limitée au cas ➀ des trois cas d'utilisation des pointeurs : on ne peut pas les utiliser pour la généricité, ni pour l'allocation dynamique.

Les références, par contre, sont beaucoup plus faciles à manipuler que les pointeurs et permettent d'écrire du code plus sûr.

Adage (pour les langages qui ont pointeurs et références, **pas** pour le C donc :-( ) : *utilisez des références quand vous pouvez, utilisez des pointeurs quand vous devez.*

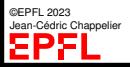

- [Utilité des](#page-2-0) pointeurs
- [Pointeurs :](#page-6-0) définition
- **[Opérateurs](#page-11-0)**
- [Passage par](#page-14-0) référence
- const [pointeurs](#page-18-0)
- [Pointeurs et](#page-20-0) références

# **Ce que j'ai appris aujourd'hui**

Comment utiliser les **pointeurs** pour :

- ▶ la généricité (p.ex. choix d'éléments non connus *a priori*) ;
- ▶ partage de données (sans duplication);
- dont en particulier le passage « par référence » (par valeur de pointeur).

## Semaine prochaine :

▶ l'allocation dynamique ;

## puis :

- comment représenter et utiliser des chaînes de caractères
- ▶ pointeurs sur fonctions
- ▶ approfondissements pratiques : retour sur le swap, passage d'arguments en Java, copie profonde, ...
- ▶ pointeurs et tableaux
- arithmétique des pointeurs